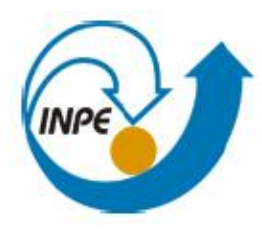

MINISTÉRIO DA CIÊNCIA, TECNOLOGIA E INOVACÃO **INSTITUTO NACIONAL DE PESQUISAS ESPACIAIS** 

Marcos Antônio de Almeida Rodrigues - 819660/2019

Proposição de Tema Para o Trabalho Final da Disciplina "Introdução ao Geoprocessamento" – SER-205

Desde 1934, com o que seria o primeiro Código Florestal, a destinação de um percentual de cada propriedade no território brasileiro como vegetação nativa passa a ser uma obrigação legal. A partir de 1989, essa área passa a ser chamada de Reserva Legal (RL) e surge a necessidade de averbação no Cartório de Registro de Imóveis do município juntamente com a matrícula do imóvel. Com a última atualização do Código, ocorrida em 2012, o processo de averbação em cartório foi suspenso, e a declaração da área de Reserva Legal passa a fazer parte do Cadastro Ambiental Rural (CAR). O Código Florestal de 2012, em seu art. 14, apresenta uma série de critérios que devem ser seguidos como orientação para o estabelecimento da Reserva Legal. Entretanto, tais critérios não têm sido seguidos pelos proprietários rurais durante a escolha da área a ser destinada à Reserva Legal.

Diante disso, este trabalho se propõe a realizar uma análise multicritério, por meio da álgebra de mapas, com o objetivo de identificar as áreas mais propensas à implantação de Reserva Legal na bacia hidrográfica do rio Paraúna, região central do estado de Minas Gerais, levando em consideração os critérios apresentados pelo Código Florestal de 2012. Estes critérios são os seguintes: (i) formação de corredores ecológicos; (ii) proximidade com Áreas de Preservação Permanente, Unidades de Conservação, ou outra área legalmente protegida; (iii) áreas de maior importância para a conservação da biodiversidade; e (iv) áreas de maior fragilidade ambiental.

As notas intravariáveis, assim como os pesos de cada plano de informação, serão atribuídos utilizando o método de Análise Hierárquica de Processos, do inglês, Analytic Hierarchy Processes (AHP). Vale ressaltar que para este trabalho não serão produzidos dados, uma vez que os mesmos já estão prontos e disponibilizados gratuitamente para download no sítio eletrônico dos órgãos governamentais responsáveis por sua produção, sendo eles o Projeto MapBiomas, a Fundação Brasileira para o Desenvolvimento Sustentável (FBDS), o Ministério do Meio Ambiente (MMA), a Fundação Biodiversitas e o Zoneamento Ecológico-Econômico do Estado de Minas Gerais (ZEE-MG), na mesma ordem em os dados foram citados anteriormente.

Espera-se, com este trabalho, identificar as áreas com o maior potencial para implantação de Reserva Legal na bacia retro citada, à luz do Código florestal, e que o mesmo sirva como modelo para orientar os proprietários rurais na escolha da área a ser mantida com vegetação nativa de forma adequada. Por fim, o mapa de favorabilidade à implantação de Reserva Legal será comparado às reservas que tem sido propostas no CAR, para, em seguida, realizar uma avaliação do quanto, em termos percentuais, essas reservas estão de acordo com os pressupostos do Código Florestal na área da bacia.

A seguir, será apresentado na **[Figura 1](#page-1-0)**, o fluxograma de trabalho, no modelo OMT-G, que se pretende aplicar para a execução do que foi proposto.

MINISTÉRIO DA CIÊNCIA, TECNOLOGIA E INOVAÇÃO **INSTITUTO NACIONAL DE PESQUISAS ESPACIAIS** 

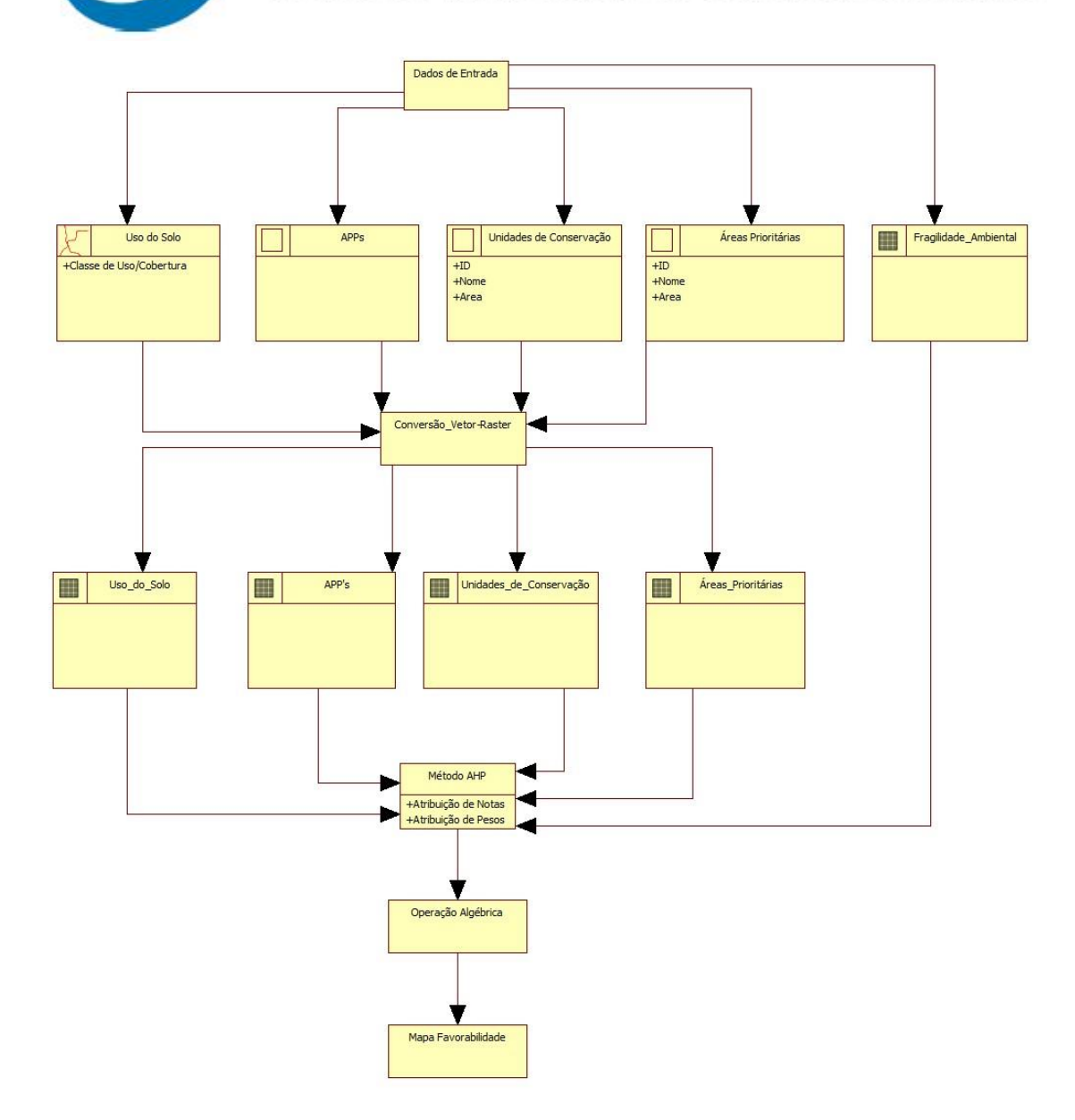

<span id="page-1-0"></span>**Figura 1** - Fluxograma, no modelo OMT-G, que expressa a sequência do que se pretende executar para realização do trabalho proposto